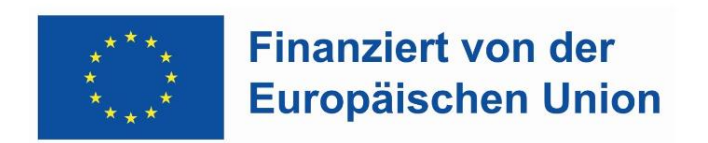

Bundesministerium Arbeit und Wirtschaft

# Simplifizierungen im ESF+ & JTF zur Programmgenehmigung

Version 1, gültig ab 01.01.2021

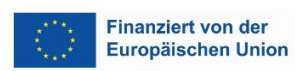

## **1 Inhalt**

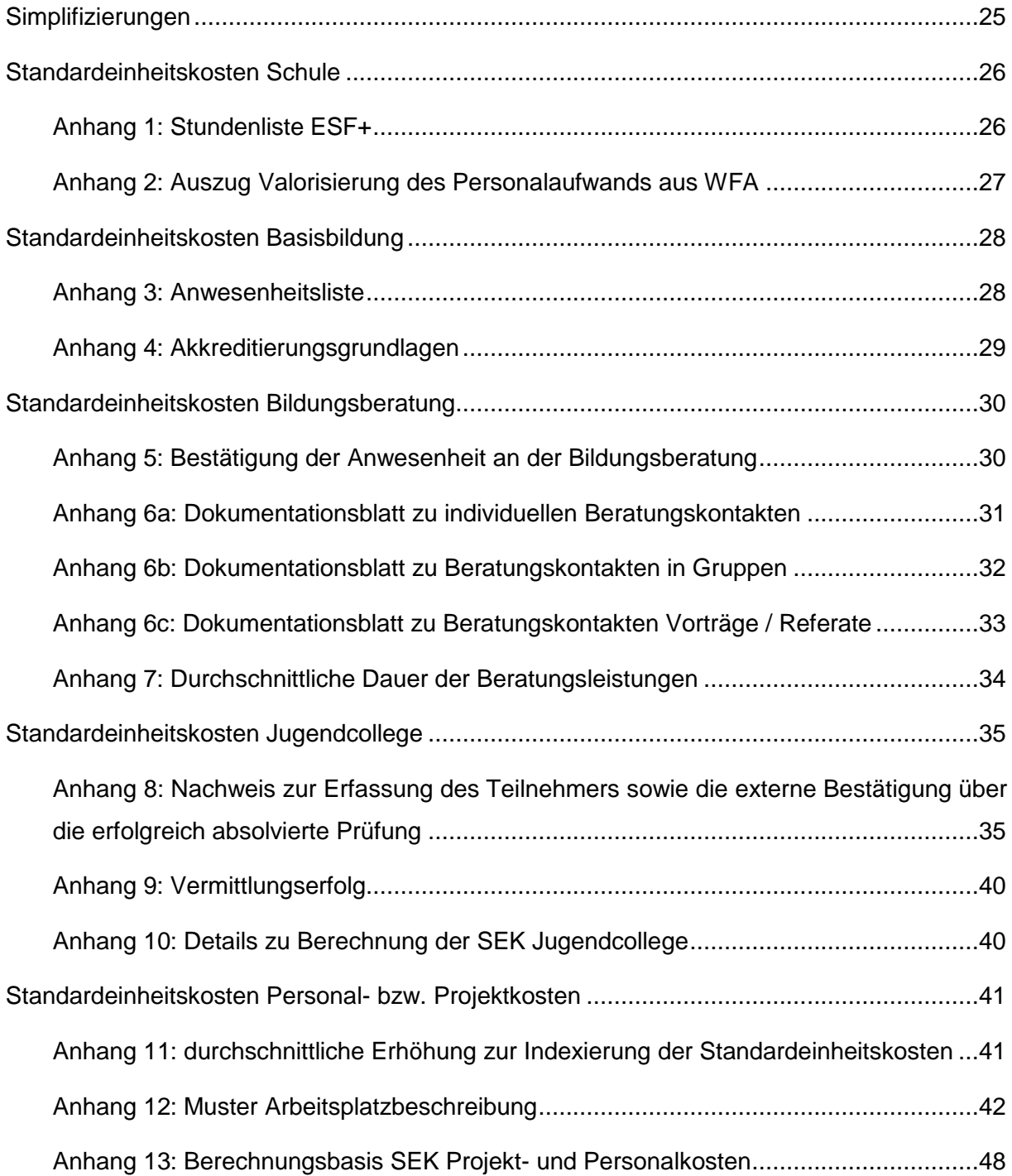

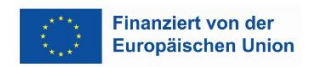

## <span id="page-2-0"></span>**Simplifizierungen**

Eine Kurzfassung der Simplifizierungen ist im ESF+ Programm Beschäftigung Österreich & JTF 2021-2027 abgebildet. Das positive Ex-Ante-Assessement bezieht sich jedoch auf die in diesem Dokument abgebildete Langfassung, welche als Beilage zum ESF+ Programm auf der Homepage [www.esf.at](http://www.esf.at/) auch veröffentlicht wird. Bei Widersprüchen zwischen Kurz- und Langfassung gelten die Ausführungen in der Langfassung.

Nach Genehmigung wird das Dokument zur Gänze eingefügt.

Zur besseren Administration wird für das ex-ante assessment das Dokument "Simplifizierungen exante assessment.pdf" verwendet

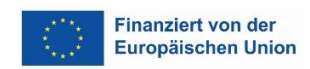

## <span id="page-3-0"></span>**Standardeinheitskosten Schule**

### <span id="page-3-1"></span>Anhang 1: Stundenliste ESF+

Die Stundenlisten sind der Nachweis zur Förderfähigkeit von Lehrstunden.

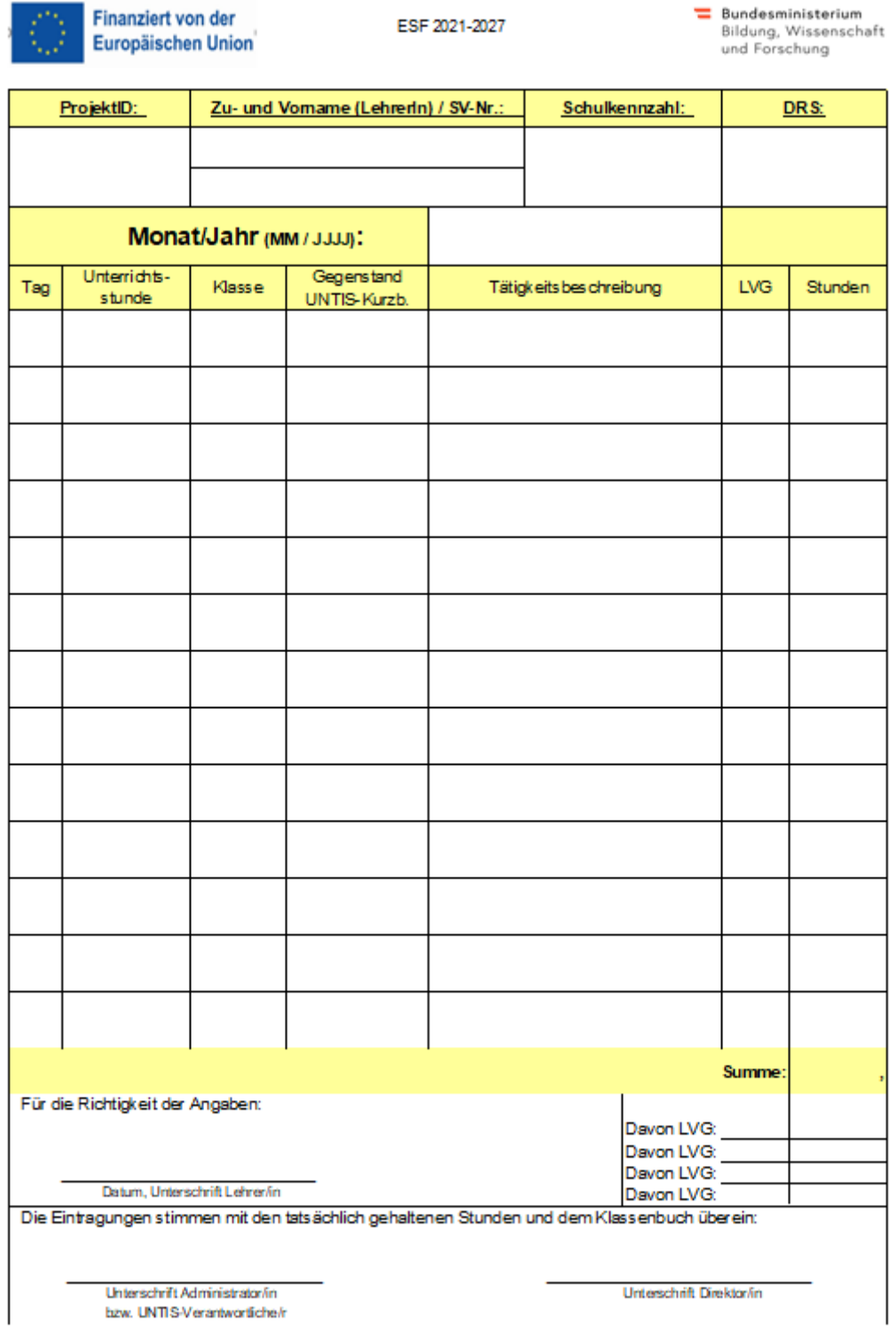

Gefördert aus Mitteln des Europäischen<br>Sozialfonds und aus Mitteln des Bundes-<br>ministeriums für Bildung, Wissenschaft und Forschung

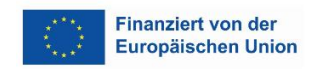

## <span id="page-4-0"></span>Anhang 2: Auszug Valorisierung des Personalaufwands aus WFA

#### Valorisierung des Personalaufwands

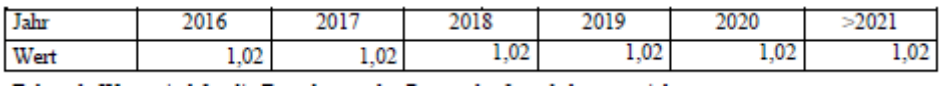

#### Auszug aus:

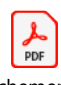

Attachement III - WFA-FinAV - für Anpa

#### Valorisierung des Personalaufwands

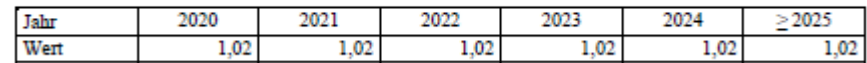

Auszug aus:

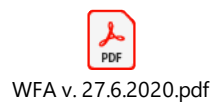

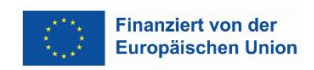

## <span id="page-5-0"></span>**Standardeinheitskosten Basisbildung**

### <span id="page-5-1"></span>Anhang 3: Anwesenheitsliste

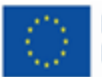

**Finanziert von der** Europäischen Union

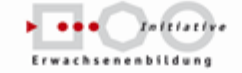

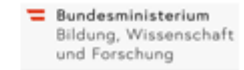

#### Basisbildung - Anwesenheitsliste pro Unterrichtseinheit (UE)

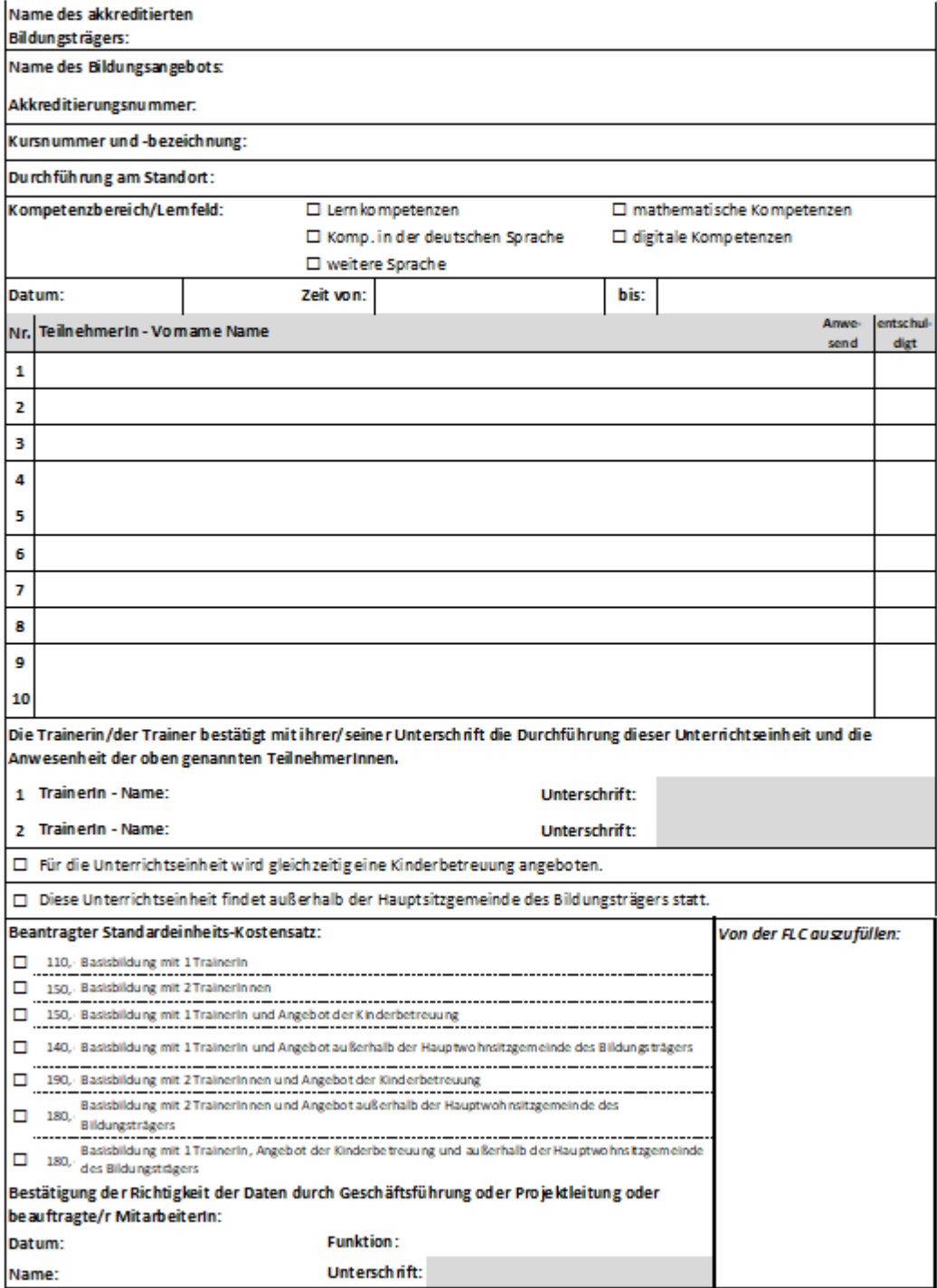

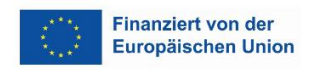

### <span id="page-6-0"></span>Anhang 4: Akkreditierungsgrundlagen

Das vorliegende Dokument dient der Information von Bildungsträgern, die beabsichtigen, sich in der dritten Programmperiode an der Initiative Erwachsenenbildung zu beteiligen. Es enthält akkreditierungsrelevante Eckpunkte und dient zur Vorbereitung auf die Konzipierung von Akkreditierungsansuchen für die dritte Programmperiode.

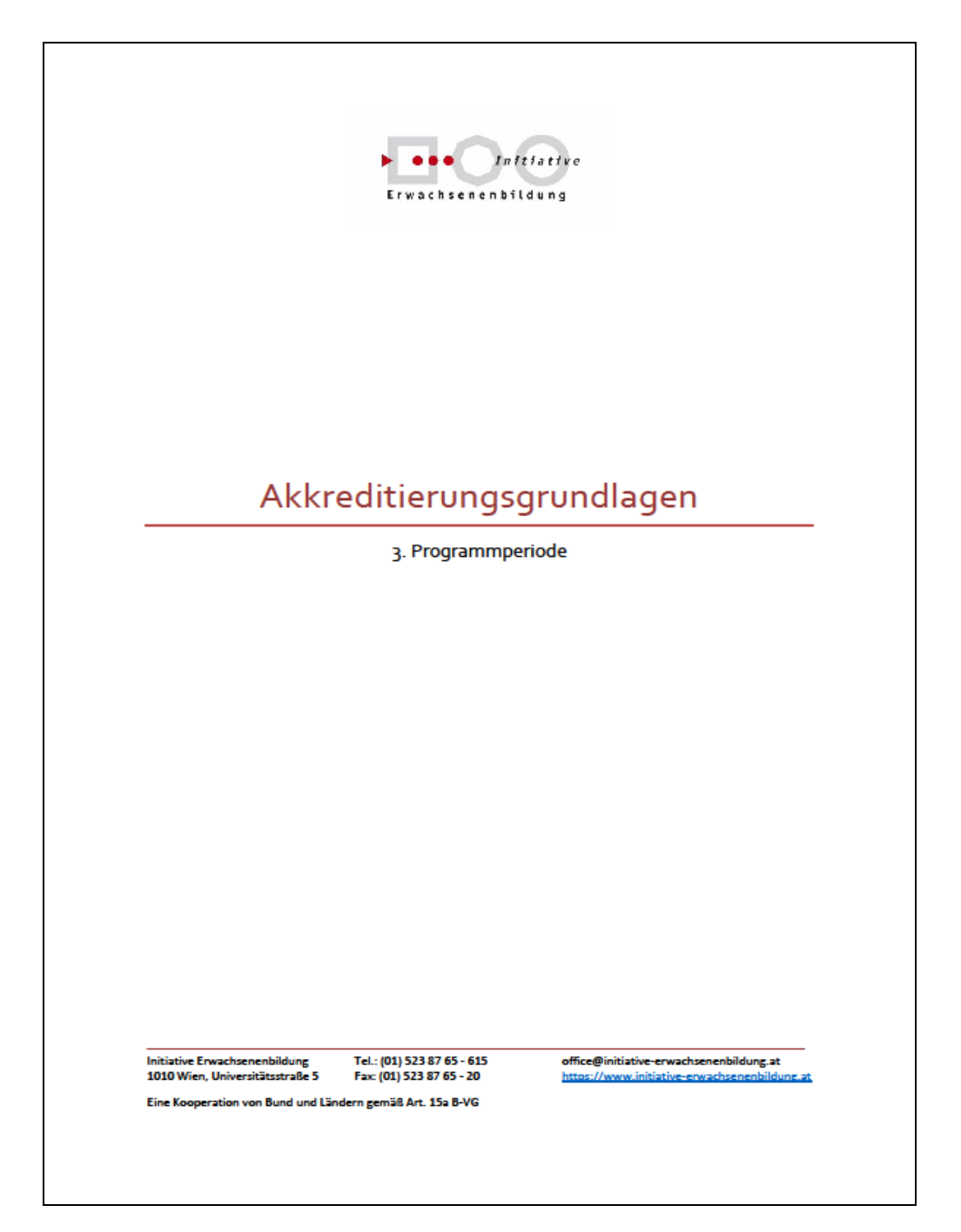

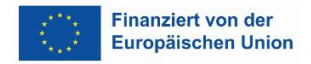

## <span id="page-7-0"></span>**Standardeinheitskosten Bildungsberatung**

## <span id="page-7-1"></span>Anhang 5: Bestätigung der Anwesenheit an der Bildungsberatung

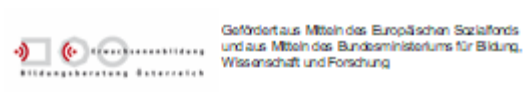

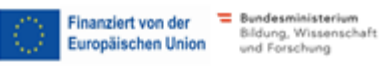

#### Bestätigung der Anwesenheit an der Bildungsberatung

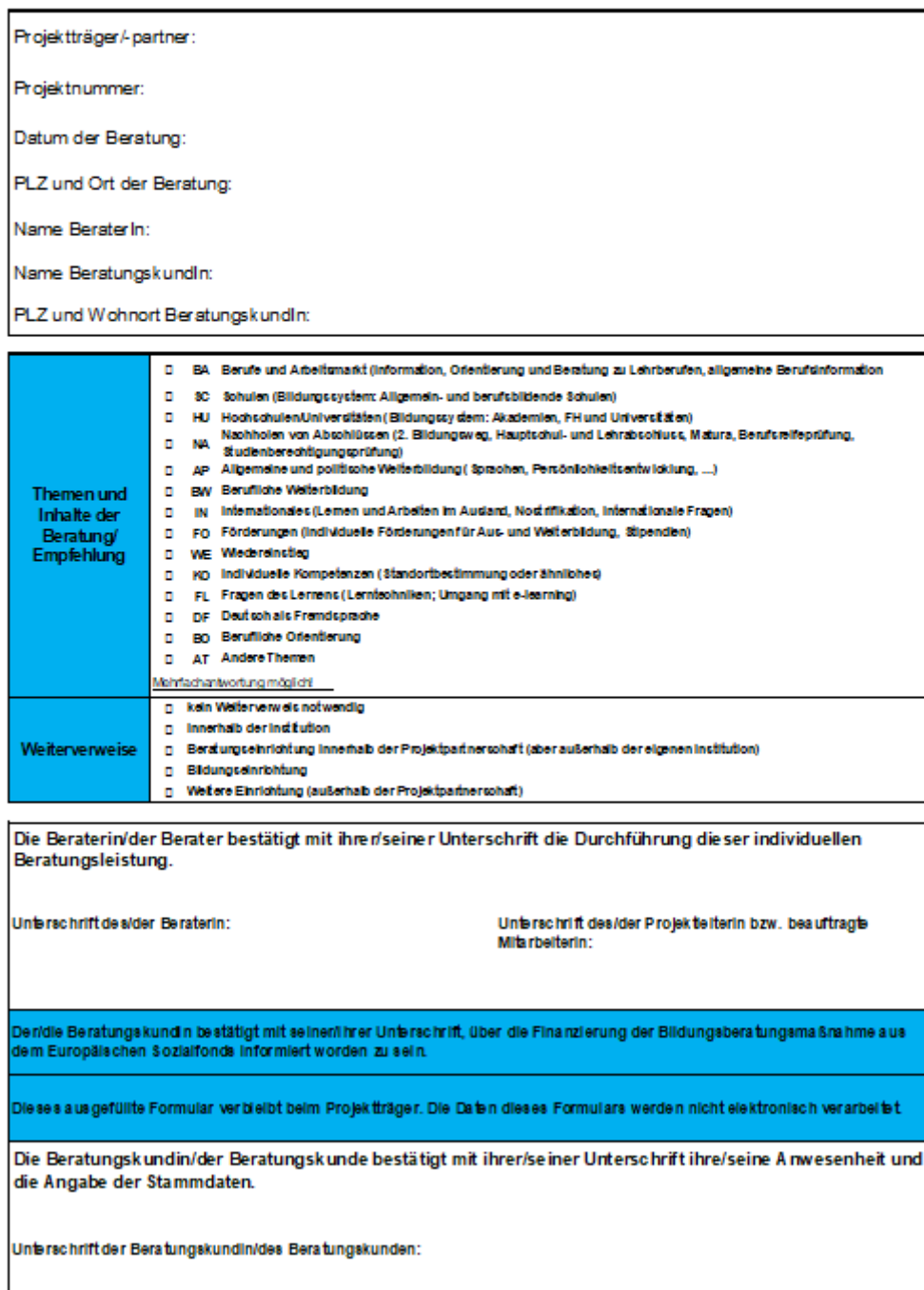

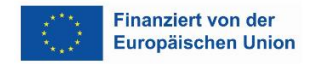

## <span id="page-8-0"></span>Anhang 6a: Dokumentationsblatt zu individuellen Beratungskontakten

 $\sum_{i=1}^{n} (c_i - c_i)$ 

.<br>Gefördert aus Mitteln des Europäischen Sozialfonds<br>und aus Mitteln des Bundesministeriums für Bildung

Finanziert von der<br>Europäischen Union

= Bundesministerium<br>Bildung, Wissenschaft<br>und Forschung

#### Dokumentationsblatt zu individuellen Beratungskontakten (gültig ab 1.7.2018)

Jahr:

Projektpartner:

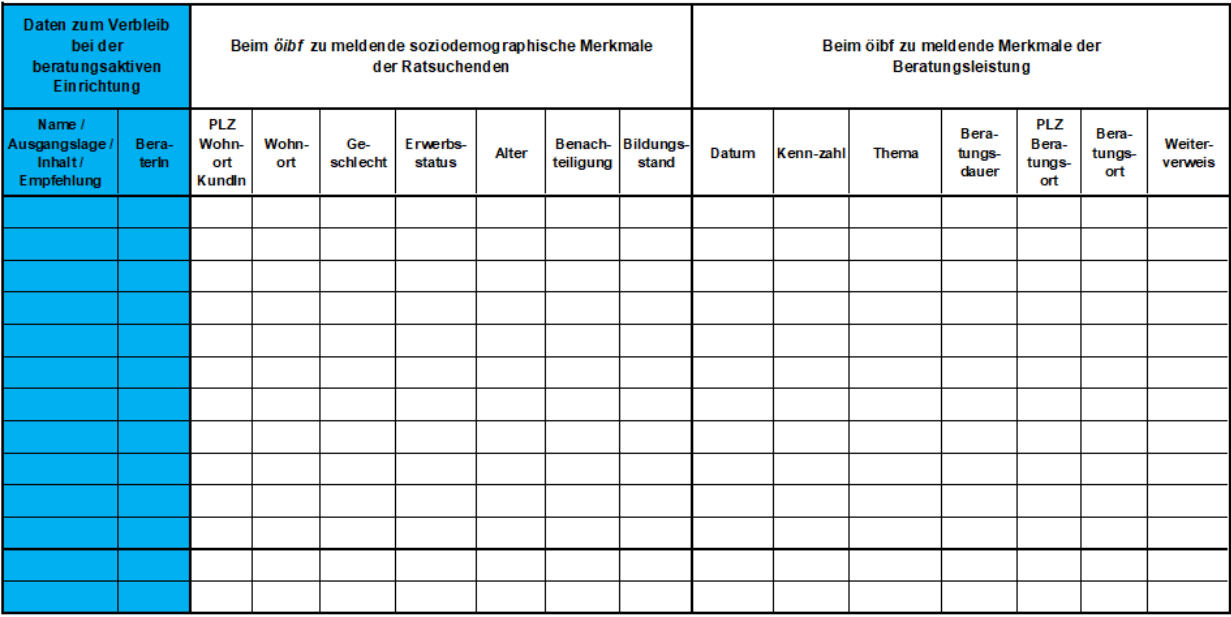

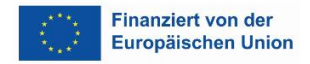

## <span id="page-9-0"></span>Anhang 6b: Dokumentationsblatt zu Beratungskontakten in Gruppen

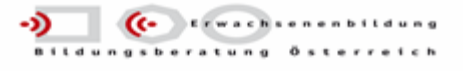

#### Dokumentations blatt zu Beratungs kontakten in Gruppen (gültig ab 1.7.2018)

Projektpartner:

Kennzahl:

Datum:

Ort der Gruppenveranstaltung:

Thema:

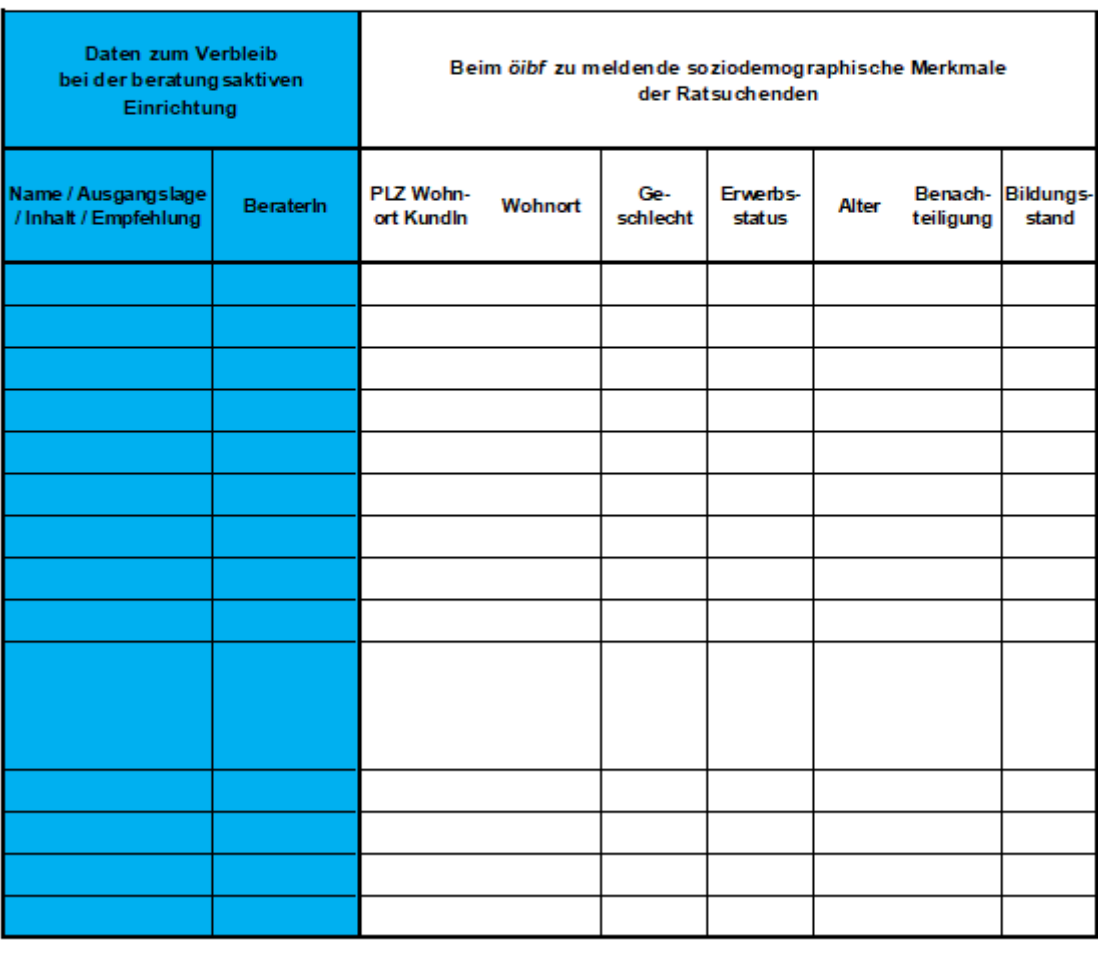

Gefördert aus Mitteln des Europäischen Sozialfonds und aus Mitteln des Bundesministeriums für Bildung

![](_page_9_Picture_11.jpeg)

**Finanziert von der** Europäischen Union Bundesministerium<br>Bildung, Wissenschaft<br>und Forschung

![](_page_10_Picture_0.jpeg)

## <span id="page-10-0"></span>Anhang 6c: Dokumentationsblatt zu Beratungskontakten Vorträge / Referate

![](_page_10_Picture_2.jpeg)

Dokumentations blatt zu Beratungs kontakten Vorträge / Referate (gültig ab 1.7.2018)

![](_page_10_Picture_28.jpeg)

Gefördert aus Mitteln des Europäischen Sozialfonds und aus Mitteln des Bundesministeriums für Bildung

Finanziert von der<br>Europäischen Union

Bundesministerium<br>Bildung, Wissenschaft<br>und Forschung

![](_page_11_Picture_0.jpeg)

## <span id="page-11-0"></span>Anhang 7: Durchschnittliche Dauer der Beratungsleistungen

![](_page_11_Picture_15.jpeg)

Bildungsberatung Österreich durchgeführt werden.

![](_page_12_Picture_0.jpeg)

## <span id="page-12-0"></span>**Standardeinheitskosten Jugendcollege**

<span id="page-12-1"></span>Anhang 8: Nachweis zur Erfassung des Teilnehmers sowie die externe Bestätigung über die erfolgreich absolvierte Prüfung

![](_page_12_Picture_25.jpeg)

© Österreichischer Integrationsfonds 2011 - 2019

四

![](_page_13_Picture_0.jpeg)

![](_page_13_Picture_22.jpeg)

![](_page_13_Picture_2.jpeg)

#### IV@ONLINE - IV-KURS- UND PRÜFUNGSVERWALTUNG

Startseite | Kursmeldung | Prüfungsanfragen | Institut/Standort | Links & Hilfe | Hilfe ein-/ausblenden |

![](_page_13_Picture_23.jpeg)

**BESTÄTIGTE TEILNEHMER** 

 $\boxed{\mathbb{Z}}$ 

![](_page_14_Picture_0.jpeg)

![](_page_14_Picture_17.jpeg)

日回

I

![](_page_15_Picture_0.jpeg)

![](_page_15_Picture_5.jpeg)

![](_page_16_Picture_0.jpeg)

![](_page_16_Picture_6.jpeg)

![](_page_17_Picture_0.jpeg)

## <span id="page-17-0"></span>Anhang 9: Vermittlungserfolg

![](_page_17_Picture_3.jpeg)

<span id="page-17-1"></span>Anhang 10: Details zu Berechnung der SEK Jugendcollege

![](_page_17_Picture_5.jpeg)

![](_page_18_Picture_0.jpeg)

## <span id="page-18-0"></span>Standardeinheitskosten Personal- bzw. **Projektkosten**

## <span id="page-18-1"></span>Anhang 11: durchschnittliche Erhöhung zur Indexierung der Standardeinheitskosten

![](_page_18_Picture_107.jpeg)

swö:

- 3) Ab 1.1. 2022 wird statt einer Entgelterhöhung die durchschnittliche wöchentliche Normalarbeitszeit des § 4 Abs 1 um eine Stunde auf 37 Stunden reduziert. Dabei gilt Folgendes:
	- a) Für vollzeitbeschäftigte Arbeitnehmerinnen, wird die durchschnittliche wöchentliche Normalarbeitszeit auf 37 Stunden reduziert. Dies entspricht einer Valorisierung von 2,7%. Die Gehaltstabelle des § 29 sowie das jeweilige Gehalt/Lohn ändern sich nicht.
	- b) Die Entgelte der teilzeitbeschäftigten Arbeitnehmerinnen, mit einem vereinbarten wöchentlichen Stundenausmaß von unter 38 Stunden, steigen um 2,7%. Diese Erhöhung wird durch die Anderung des Teilers auf die jeweiligen Tabellen von 38 auf 37 Stunden umgesetzt. Der neue Teiler beträgt 160,21.

#### **BABE:**

#### § 16 Gehaltsordnung

(1) Die Gehälter werden folgendermaßen angepasst:

- Verwendungsbereiche 1 + 2: Erhöhung der KV- und Ist-Gehälter sowie entsprechender Positionen der betrieblichen Gehaltssysteme um 3,9 %
- Verwendungsbereich 3: Erhöhung der KV-Gehälter um 3,7 %, der Ist-Gehälter sowie entsprechender Positionen der betrieblichen Gehaltssysteme um 3,5%
- ab Verwendungsbereich 4: Erhöhung der KV-Gehälter um 3,6%, der Ist-Gehälter sowie entspre-

chender Positionen der betriebliche me um 3,4 %

Die kollektivvertraglichen Zulagen uns betrieblichen Zulagen und Zuschläg desthonorar sowie das Gehalt für Tra werden jeweils um 3,6% erhöht. Es wird jeweils kaufmännisch auf zwe gerundet.

![](_page_19_Picture_0.jpeg)

<span id="page-19-0"></span>![](_page_19_Picture_151.jpeg)

## **1. Organisatorische Einordnung des Arbeitsplatzes**B

![](_page_19_Picture_152.jpeg)

**A Projekttitel und Laufzeit stellen einen Projektbezug her.**

**B Punkt 1. bezieht sich auf das gesamte Arbeitsverhältnis/ den gesamten Arbeitsplatz, sofern nicht ein direkter Projektbezug angesprochen wird (wie in 1.3, 1.4, 1.5)**

**C Punkt 1.3 Für Mitarbeiterinnen/Mitarbeiter mit mehreren Funktionen ist für jede Funktion eine gesonderte Arbeitsplatzbeschreibung (Anhang 3) auszufüllen.**

**D Der Punkt 1.5 ist nur bei Personen zu befüllen, die das Projekt während der Laufzeit verlassen haben**

**E Der Punkt 1.7 und der Punkt 1.8 beziehen sich auf die gesamte Arbeitszeit beim Projektträger.**

## **2. Angaben zur Organisationsstruktur\*** F

#### *Ausfüllhilfe 2.1:*

*Unter diesem Punkt sollen die Hauptaufgaben des Mitarbeiters bzw. der Mitarbeiterin in dem gegenständlichen Projekt formuliert werden. Unter einer Hauptaufgabe versteht man eine Zusammenfassung zusammengehörender Tätigkeiten zu Oberbegriffen. Hauptaufgaben sind wesentliche, dauerhafte und bewertbare Aufgabenblöcke einer Funktion.*

*Beispiele: Aufbau und Wartung der Datenbank*

#### *Ausfüllhilfe 2.2 und 2.3:*

*Unter Punkt 2.2 soll der bzw. die Vorgesetzte (z.B. der/die ProjektleiterIn) angegeben werden. Umgekehrt soll unter Punkt 2.3 der bzw. die Vorgesetzte angeben, welche MitarbeiterInnen ihm bzw. ihr unterstehen.*

#### *Ausfüllhilfe 2.4 und 2.5:*

*Steht der bzw. die Person, die den bzw. die MitarbeiterIn vertreten soll, im Vorhinein nicht namentlich fest, ist eine Abstrahierung möglich (z.B. eine andere Schlüsselkraft im Bedarfsfall).*

![](_page_20_Picture_85.jpeg)

**F Der Punkt 2 bezieht sich auf den Arbeitsplatz IM PROJEKT.**

**Für Mitarbeiterinnen/Mitarbeiter mit mehreren Funktionen ist für jede Funktion eine gesonderte Arbeitsplatzbeschreibung (Anhang 3) auszufüllen.**

![](_page_21_Picture_0.jpeg)

### **3. Ergänzende Angaben zum Arbeitsplatz G**

#### *Ausfüllhilfe 3.1:*

*Beispiel: Wenn "Aufbau und Wartung der Datenbank" den Aufgabenbereich darstellt, sind dafür Arbeitsmittel wie Laptop etc. notwendig. Wird also z.B. Abschreibung im Projekt verrechnet, kann der entsprechende Laptop hier vermerkt werden, um den Projektzusammenhang zu dokumentieren.*

*Kommt bei einem Projekt nicht das Echtkostenprinzip, sondern eine simplifizierte Abrechnungsmethode zur Anwen*dung (z.B. die Restkostenpauschalierung), kann dieses Feld mit "n.a." befüllt werden.

#### *Ausfüllhilfe 3.2, 3.3 und 3.4:*

*Verfügt der Arbeitsplatz über keine Besonderheiten, sind keine Arbeitsrückstände vorhanden oder entstehen keine Arbeitsrückstände und/oder werden keine Überstunden geleistet, ist das jeweilige Feld mit "n.a." zu befüllen.*

![](_page_21_Picture_76.jpeg)

![](_page_21_Picture_8.jpeg)

![](_page_22_Picture_0.jpeg)

## **4.Qualifikation\*** H

#### *Ausfüllhilfe:*

*Wurde die fachliche Eignung (staatlich anerkannte Berufsabschlüsse, fachspezifische Berufspraxis etc.) bereits vom Arbeitgeber bzw. der ZWIST überprüft (z.B. im Zuge der Antragsprüfung), dann ist eine Referenz auf die Dokumentation dieser Überprüfung seitens Arbeitgeber bzw. ZWIST ausreichend. Diese Dokumentation ist damit ebenfalls prüfungsrelevant.*

![](_page_22_Picture_69.jpeg)

**Berufstätigkeit (von – bis, Funktion – nur Arbeitsplatzrelevante Erfahrung!)**

**H Punkt 4. beschreibt Qualifikationen, die die Mitarbeiterin/ der Mitarbeiter für ihren/seinen Arbeitsplatz IM PROJEKT benötigt bzw. vorweisen kann und wie im Antrag angeführt wurde.**

### **5.Tätigkeitsbeschreibung\*** I

#### *Ausfüllhilfe:*

*Aus der Tätigkeitsbeschreibung muss hervorgehen, welche Tätigkeiten der/die MitarbeiterIn wahrnimmt. Unter Tätigkeiten versteht man die Splittung der Aufgaben in die erforderlichen Vorgänge für die praktische Umsetzung. Eventuelle Nebentätigkeiten mit einer geringen Priorität sollen auch kurz beschrieben werden. Welchen Entscheidungs- und Ermessensspielraum der/die MitarbeiterIn bei der Ausübung seiner Tätigkeiten hat, sollte aus dieser Beschreibung ebenfalls hervorgehen. Außerdem kann auch auf die verpflichtende Einhaltung bestimmter Standards im Rahmen der Durchführung der Tätigkeiten hingewiesen werden.* 

*Beispiele: Erkennen von Rationalisierungsmöglichkeiten im Bereich der Datenbank*

*Mitwirken (vorbereitende Arbeiten) am Ausschreibungsverfahren und an der Vergabe des Projektes*

*(zusammen mit Abteilungsleiter und Abt. xx)*

*NICHT ausreichend: Bearbeiten von Anträgen WAS wird mit den Anträgen gemacht?*

*Koordinierung Erstellung Jahrbuch Zwischen WELCHEN Stellen? WAS wird gemacht?*

*Der Zeitanteil in % soll eine sachgerechte Schätzung wiedergeben. Die Angabe des Zeitanteils in Prozentpunkten entspricht einem Durchschnittswert auf Basis einer Schätzung und kann Schwankungen unterliegen. Eine Schätzung ex ante ist hierfür ausreichend.*

![](_page_23_Picture_175.jpeg)

![](_page_24_Picture_0.jpeg)

```
Lfd. Nr. der
Aufgaben
                    Beschreibung der durchzuführenden Tätigkeiten
                                                               Zeitan-
                                                                teil
                                                               in %
         3. Personen, die zu 100% im Projekt mit zwei Funk-
         tionen beschäftigt sind (z.B. Projektleitung und 
         Schlüsselkraft):
         pro Funktion 1 Arbeitsplatzbeschreibung.
         SUMME = Prozentsatz laut Zusatz zum Dienstvertrag 
         für die entsprechende Funktion
         4. Personen, die mit einem fixen Prozentsatz antei-
         lig im Projekt mit zwei Funktionen beschäftigt sind:
         pro Funktion 1 Arbeitsplatzbeschreibung.
         SUMME = Prozentsatz laut Zusatz zum Dienstvertrag
         für die entsprechende Funktion
         1.1.1.1.1.1.1.1.1 Summe Zeitanteile 0
```
### **6.Richtigkeit und Vollständigkeit\***: J

**Die Richtigkeit und Vollständigkeit vorstehender Angaben werden bestätigt:**

\*:

**Datum, Unterschrift MitarbeiterIn Datum, Unterschrift Vorgesetzte/r**

**J Datum muss VOR Projekteintritt bzw. spätestens am Tag des Projekteintritts liegen!**

![](_page_25_Picture_0.jpeg)

<span id="page-25-0"></span>Anhang 13: Berechnungsbasis SEK Projekt- und Personalkosten

![](_page_25_Picture_2.jpeg)